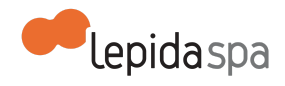

# **Allegato Tecnico MultiplER**

#### Nota di [lettura](#page-0-0)

1. [Descrizione](#page-0-1) del Servizio

- 1.1 [Descrizione](#page-0-2) generale
- 1.2 [Descrizione](#page-1-0) dei servizi offerti

1.2.1 [Archiviazione](#page-1-1) di contenuti multimediali

1.2.2 Accesso ai contenuti [multimediali](#page-1-2)

1.2.3 [Pubblicazione](#page-2-0) dei contenuti su canale web e sul canale mobile

- 1.2.4 Diffusione in streaming di eventi live e [registrazione](#page-2-1) opzionale degli stessi
- 2. [Attivazione](#page-3-0) dei Servizi
	- 2.1 Processo di [attivazione](#page-3-1)
	- 2.2 Livelli di servizio per [l'attivazione](#page-4-0)

#### 3. [Esercizio](#page-4-1) del Servizio

- 3.1 [Disponibilità](#page-4-2) del servizio
- 3.2 [Assistenza](#page-5-0) in esercizio
	- [3.2.1](#page-5-1) Help Desk
	- 3.2.2 Gestione e [manutenzione](#page-6-0)
	- 3.2.3 Livelli di [servizio](#page-6-1) (SLA)

## <span id="page-0-0"></span>**Nota di lettura**

LepidaSpA si riserva la facoltà di poter intervenire sulle misure tecniche e organizzative descritte nel presente documento, al fine di rendere il sistema conforme alle successive indicazioni normative che dovessero subentrare in argomento. Si riserva inoltre di intervenire per la correzione di meri errori materiali o refusi.

## <span id="page-0-1"></span>**1. Descrizione del Servizio**

### <span id="page-0-2"></span>**1.1 Descrizione generale**

MultiplER è un sistema per l'archiviazione, la gestione e la diffusione di contenuti multimediali. L'infrastruttura consente l'interscambio e la pubblicazione multicanale di informazioni multimediali provenienti dai diversi Enti; questo attraverso l'utilizzo di uno

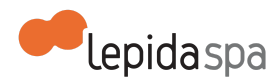

specifico applicativo web, ma anche tramite integrazione con sistemi esistenti attraverso standard di interoperabilità. MultiplER consente al cittadino di accedere al patrimonio digitale multimediale, di libero utilizzo, di proprietà degli Enti e da loro erogati su differenti canali.

Il servizio viene fornito in modalità SaaS (Software as a Service), sollevando l'Ente dai costi di gestione e manutenzione, permettendo la gestione di moli elevate di materiali multimediali, senza gravare sulle infrastrutture tecnologiche dell'Ente in termini di investimenti e competenze.

## <span id="page-1-0"></span>**1.2 Descrizione dei servizi offerti**

I servizi erogati da MultiplER sono:

- Archiviazione di contenuti multimediali;
- Accesso ai contenuti multimediali:
- Pubblicazione dei contenuti sul canale web e sul canale mobile;
- Diffusione in streaming di eventi live e registrazione opzionale degli stessi.

#### <span id="page-1-1"></span>**1.2.1 Archiviazione di contenuti multimediali**

MultiplER consente di archiviare contenuti multimediali quali video, audio, immagini e documenti, supportando i principali formati come ad esempio:

- Video: Standard MPEG-2, MPEG-4, WMV, Adobe Flash;
- Contenitori e codec audio: mp3, aac, wma, ac3, wav;
- Contenitori e codec video: mpeg, divx , mov (anche codec h264), mp4 (anche codec h264), wmv, avi, asf, 3gp, ogg, flv;
- Sottotitoli per i Video: formati srt, txt, ass;
- Immagini: formati jpeg,png, tif;
- Documenti: formati: pdf, doc, docx, odt, rtf, txt, xls, csv, ods, xlsx, ppt, pptx, odp.

Lo spazio disco per Ente, incluso nel servizio senza costi aggiuntivi, è pari a 5MegaByte per abitante equivalente ed eventuale spazio disco aggiuntivo necessario per l'Ente dovrà essere contrattualizzato a parte.

#### <span id="page-1-2"></span>**1.2.2 Accesso ai contenuti multimediali**

L'accesso ai contenuti multimediali può avvenire o tramite interfaccia applicativa o tramite applicazione web.

L'interfaccia applicativa di MultiplER consiste in diverse librerie di API tramite le quali un applicativo di terze parti può utilizzare MultiplER sia come repository di file multimediali che strumento di visualizzazione web. Il trasferimento di file dall'applicativo terzo a MultiplER è effettuato tramite il protocollo FTPS. Contestualmente, entro 30 minuti dall'upload del file, l'applicativo dell'ente deve effettuare opportune chiamate con la tecnologia REST per

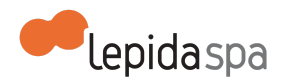

attivare la conversione dei file. In definitiva quindi, tramite interfaccia applicativa, i programmi di terze parti possono eseguire tutte le funzioni descritte nel paragrafo precedente.

L'interfaccia Web di gestione di MultiplER consente, agli utenti di un Ente, tramite browser e autenticazione FedERa o SPID , di effettuare le seguenti operazioni:

- Caricare contenuti multimediali quali video, audio, immagini e documenti;
- Effettuarne il transcoding finalizzato alla pubblicazione su diverse tipologie di canali: web, mobile;
- Arricchire i contenuti con descrizioni, tagging, contenuti alternativi;
- Rimuovere o archiviare contenuti.

Ad ogni utente che accede per la prima volta al sistema, tramite le proprie credenziali FedERa (livello di affidabilità richiesto:basso) o con credenziali SPID (Sistema Pubblico per l'Identità digitale), sarà attribuito il ruolo di Capo Redattore che consente di caricare e pubblicare contenuti all'interno della redazione di sua pertinenza.

#### <span id="page-2-0"></span>**1.2.3 Pubblicazione dei contenuti su canale web e sul canale mobile**

I contenuti (audio, video, immagini e documenti) archiviati su MultiplER dei quali si richiede la pubblicazione su web sono convertiti ad un formato adatto ad una consultazione efficiente via browser (formato mp4, video H.264, mp3/ogg per audio, tiff per immagini e pdf per documenti). I contenuti pubblicati sono disponibili per il download sia nel loro formato originale che nel formato convertito. Per i file video, audio e i documenti viene inoltre reso disponibile il codice HTML (sia HTML4 che HTML5) da utilizzare nelle pagine web dei portali degli enti. I file immagine verranno opportunamente incapsulati in un'applicazione web che ne consente la consultazione via web senza l'installazione di programmi specifici né il download dei contenuti stessi.

In aggiunta, tramite la piattaforma MultiplER è possibile il caricamento di file senza limiti sulla durata dei video e sulla dimensione dei file caricati, a parte quelli imposti dallo spazio disco, summenzionato, a disposizione.

I contenuti (audio, video, immagini e documenti) archiviati su MultiplER dei quali si richiede la pubblicazione su dispositivi mobili sono convertiti ad un formato adatto ad una consultazione efficiente. I contenuti audio e video sono visibili mediante protocollo HTML 5.

#### <span id="page-2-1"></span>**1.2.4 Diffusione in streaming di eventi live e registrazione opzionale degli stessi**

MultiplER consente ai suoi utenti di recepire flussi audio e audio/video trasmessi in streaming sul web, di transcodificarli e pubblicarli all'interno di una pagina web. La creazione di un evento live avviene in due fasi:

● invio del flusso video secondo i parametri dettati da LepidaSpA: indirizzo IP di destinazione, porta da contattare e protocollo da utilizzare. Il soggetto aderente può

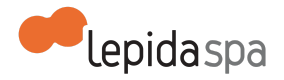

configurare un file in formato sdp che LepidaSpA utilizzerà per istanziare la diretta sui propri sistemi;

● attivazione di un evento live tramite un'apposita interfaccia di gestione di Multipler.

Si trovano di seguito elencati i principali protocolli e formati compatibili con questa modalità di funzionamento del sistema MultiplER: UDP/RTP, http, RTSP, MMS. Standard: MPEG-2, MPEG-4, WMV, Adobe Flash Contenitori e codec Audio: mp2, mp3, aac, wma, vorbis Contenitori e codec Video: mpeg, mp4 (anche codec h264), wmv, asf, 3gp, ogg, flv (anche codec h264).

## <span id="page-3-0"></span>**2. Attivazione dei Servizi**

L'attivazione del servizio MultiplER per un Ente richiede necessariamente, come requisito tecnico, l'utilizzo di strumenti hardware e software (telecamere/webcam) adatti per i protocolli e formati video specificati al paragrafo precedente per lo streaming di contenuti live.

Gli utenti dell'Ente devono possedere delle identità digitali (FedERa o SPID) secondo quanto è specificato in precedenza e l'Ente deve nominare, e comunicare a LepidaSpA, un proprio referente per il servizio MultiplER che sarà il soggetto titolato a richiedere, attraverso le modalità nel seguito descritte, l'attivazione dei servizi e verificarne la corretta implementazione. L'Ente si impegna a comunicare il proprio referente al momento dell'adesione al servizio e a comunicare tempestivamente a LepidaSpA eventuale variazione del referente.

### <span id="page-3-1"></span>**2.1 Processo di attivazione**

L'Ente deve comunicare a LepidaSpA le seguenti informazioni complete per l'attivazione del servizio:

- i dati necessari per l'attivazione una nuova redazione che comprendono i dati dell'Ente, i dati del referente (nome, cognome, e-mail, telefono), il nome della redazione scelto, specificando, opzionalmente, la volontà di utilizzo di interfaccia applicativa e/o del canale live. Opzionalmente l'Ente può richiedere spazio di archiviazione aggiuntivo rispetto a quello previsto;
- l'elenco degli utenti che devono essere abilitati all'utilizzo del sistema,indicando per ciascuno Nome, Cognome , Codice Fiscale e email.

Tutte le comunicazioni relative al servizio MultiplER e alle modalità di attivazione dei servizi devono essere inviate all'indirizzo email: [piattaformecittadini@lepida.it](mailto:piattaformecittadini@lepida.it) .

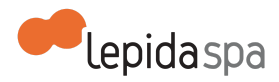

L'attivazione del servizio, da parte di LepidaSpA, avviene attraverso la configurazione della piattaforma in ambiente di produzione e l'abilitazione degli utenti comunicati dall'Ente e prevede una fase di test e verifica da parte del referente dell'Ente che dovrà comunicare esplicitamente a LepidaSpA il corretto funzionamento del servizio.

Si fa presente che eventuali modifiche successive all'attivazione rientrano nell'esercizio del servizio e pertanto l'Ente deve comunicare la richiesta secondo le modalità di seguito riportate, fornendo le informazioni complete necessarie per tali modifiche secondo le procedure e le modalità di trasmissione previste da LepidaSpA.

### <span id="page-4-0"></span>**2.2 Livelli di servizio per l'attivazione**

LepidaSpA garantisce i seguenti livelli di servizio (SLA) dal momento in cui LepidaSpA dispone di tutte le informazioni necessarie. I valori temporali indicati sono al netto del tempo necessario all'Ente per fornire ulteriori informazioni o chiarimenti su aspetti inizialmente non specificati.

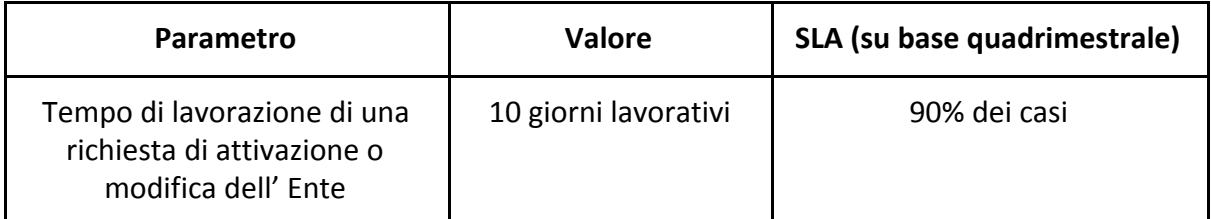

## <span id="page-4-1"></span>**3. Esercizio del Servizio**

## <span id="page-4-2"></span>**3.1 Disponibilità del servizio**

Il servizio è disponibile all'utenza H24 ad eccezione delle finestre temporali necessarie per eventuali manutenzioni e per cause non imputabili a LepidaSpA e alla piattaforma MultiplER.

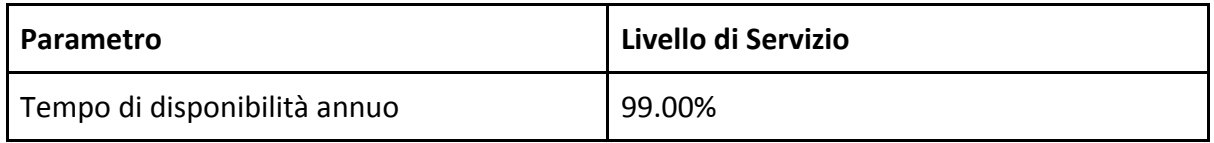

LepidaSpA procede ad effettuare operazioni di manutenzione programmata, anche durante le ore di normale apertura degli uffici. Rientrano nelle attività di manutenzione

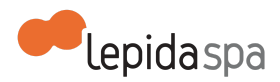

programmata tutti gli aggiornamenti correttivi, funzionali e di sistema. Nel caso in cui la manutenzione programmata richieda l'indisponibilità del servizio, questa sarà preventivamente notificata per email ai referenti degli Enti. Nella email verranno forniti gli estremi temporali presunti del fermo, non vincolanti per LepidaSpA.

LepidaSpA garantisce i seguenti livelli di servizio (SLA) per la manutenzione programmata:

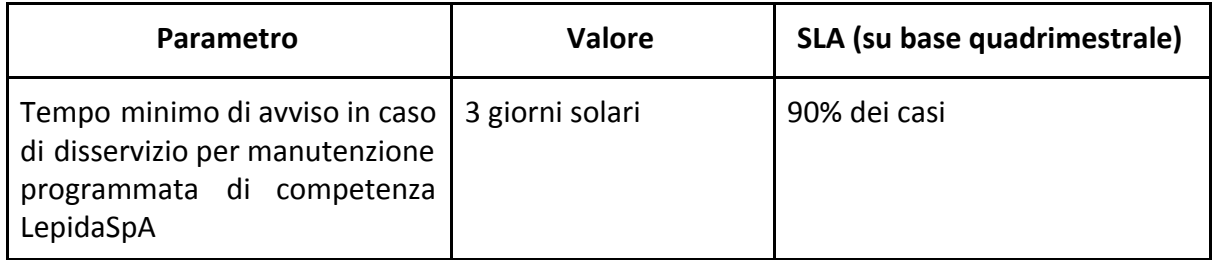

## <span id="page-5-0"></span>**3.2 Assistenza in esercizio**

LepidaSpA fornisce due tipi di assistenza in esercizio:

- Servizio di help desk
- Gestione e manutenzione

Considerato che il servizio MultiplER prevede anche la possibilità di interfacciamento con applicativi degli Enti, si fa presente che rimane a carico di ciascun Ente la responsabilità delle soluzioni software che si interfacciano con MultiplER; pertanto l'Ente deve effettuare la corretta diagnosi in caso di malfunzionamenti in modo da identificare con opportuno grado di precisione eventuali problemi dovuti al servizio MultiplER. La segnalazione di eventuali malfunzionamenti da parte del referente dell'Ente, a seguito di un'accurata diagnosi nell'ambito del proprio dominio, sarà oggetto di analisi congiunta in modo da determinarne la natura e presa in carico da LepidaSpA qualora dovuta al servizio MultiplER.

#### <span id="page-5-1"></span>**3.2.1 Help Desk**

La segnalazione di eventuali malfunzionamenti e per la richiesta di assistenza tecnica deve avvenire attraverso il servizio di Help Desk disponibile dal **lunedì al venerdì dalle ore 8:30 alle ore 18:30 ed il sabato dalle ore 8.30 alle ore 13.30**. I riferimenti dell'Help Desk sono:

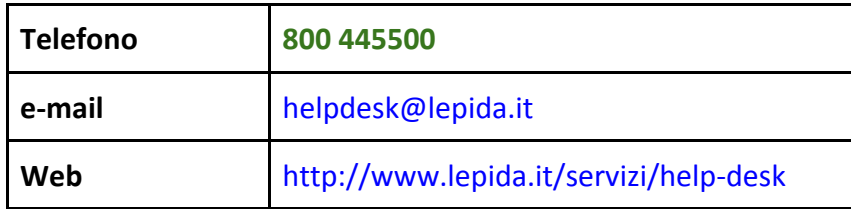

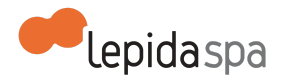

LepidaSpA non garantisce alcun livello di servizio per le segnalazioni inoltrate tramite canali diversi dall'Help Desk.

#### <span id="page-6-0"></span>**3.2.2 Gestione e manutenzione**

LepidaSpA garantisce la gestione e manutenzione del servizio fornendo supporto agli Entie garantendone il funzionamento del rispetto di livelli di servizio previsti. In particolare, si precisa che per manutenzione correttiva si intendono gli interventi di correzione di malfunzionamenti del sistema che non possono essere risolti attraverso semplici operazioni di configurazione, ma necessitano di operazioni di modifica software oppure aggiornamento di una o più componenti del sistema, purché inerenti funzionalità già previste dal sistema.

#### <span id="page-6-1"></span>**3.2.3 Livelli di servizio (SLA)**

I valori di SLA, su base quadrimestrale, riportati di seguito si riferiscono alla finestra temporale disponibilità del servizio di Help Desk ed esclusivamente alle attività di competenza di LepidaSpA e relativamente al servizio MultiplER.

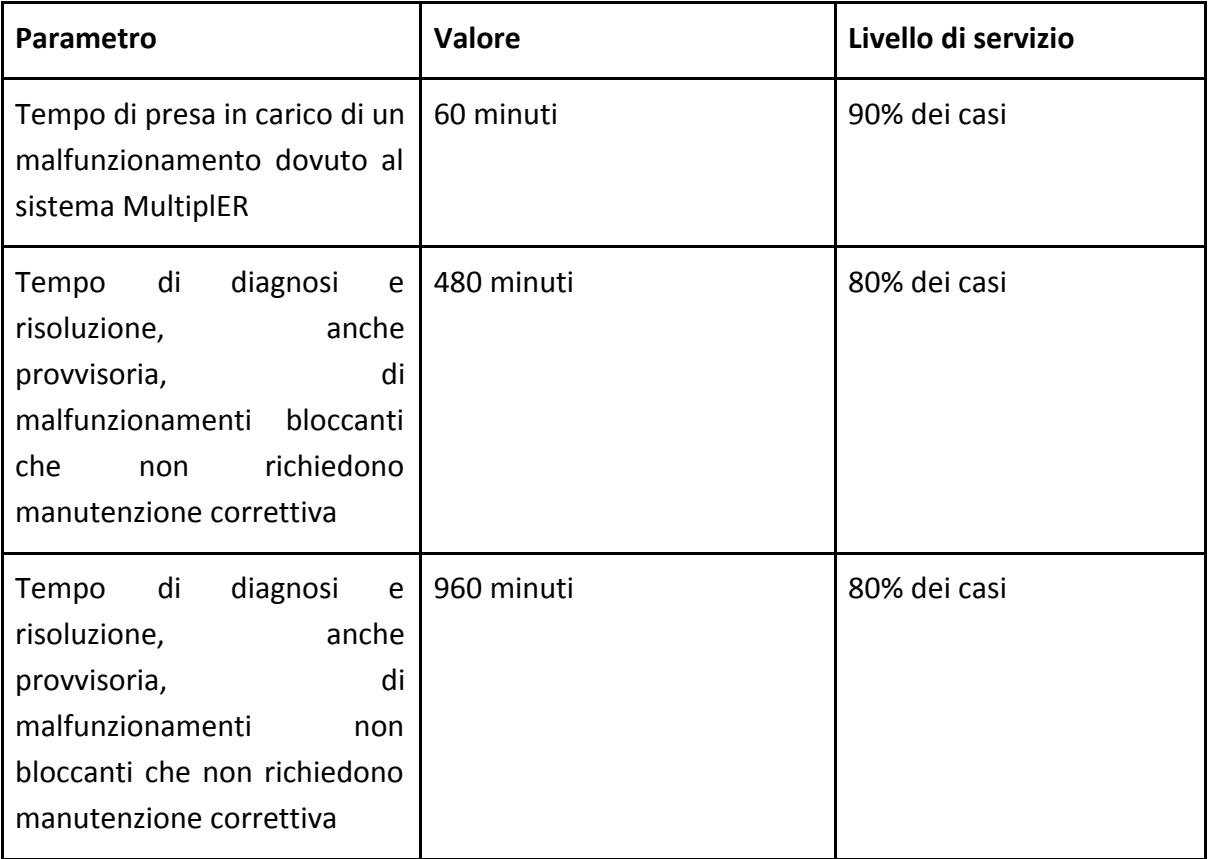

Per la risoluzione dei malfunzionamenti rimangono esclusi cause non imputabili a LepidaSpA e alla piattaforma MultiplER.